VY\_32\_INOVACE\_PRV3\_16\_13

Šablona III / 2 - Inovace a zkvalitnění výuky prostřednictvím ICT

# **VÁPENEC**

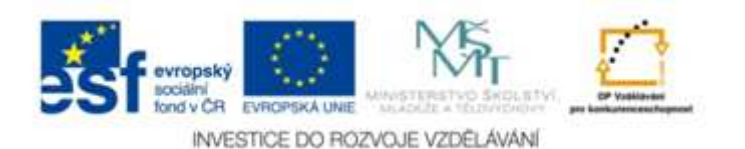

#### VY\_32\_INOVACE\_PRV3\_16\_13

**Anotace:** materiál obsahuje 2 listy anotace, 4 listy prezentace, 4 listy úkoly , 3 listy řešení, 13 listů fotografií **Šablona : III / 2 Název :** Inovace a zkvalitnění výuky prostřednictvím ICT**Téma :** Vápenec **Autor :** Mgr. Radoslava Fabiánková**Očekávaný výstup :** žáci se dozví, jak vznikly vrstvy vápenců v našem kraji i v nejbližším okolí naší obce. Co jsou to krasové jevy, proč vznikají / jednoduchý pokus /. Zjišťují vlastnosti horniny a jejího využití. Informace vyhledávají na počítači.**Klíčová slova :** usazené horniny,vápenec, zkamenělina, geolog, paleontolog **Druh učebního materiálu :** prezentace, 2 listy s úkoly / 1 list – záznamy k pokusům / **Cílová skupina :** žák 1. stupně ZŠ, 3. ročník**Typická věková skupina :** 8 – 11 let **Použité zdroje a materiál** : učebnice PRV Alter, 3. ročník 27 fotografií, autorem žák 3.B - B.Wagnerwww.jeskyně.net www.moravskýkras.czwww.ceskehory.cz www.palava.flight.cz / foto/ www.stranskaskala.cz

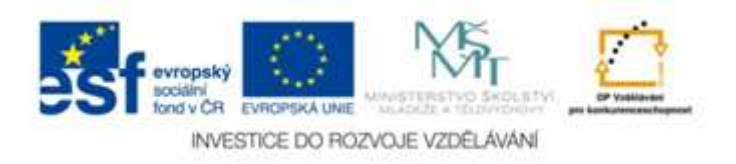

Autorem materiálu a všech jeho částí, není-li uveden jinak, je Mgr. Radoslava Fabiánková

## **ZANIKLÝ ŽIVOT NA MORAVĚ**

Východníčást našeho okresu je <sup>s</sup> naprostou převahou tvořena usazenými horninami /pískovce, vápence , břidlice, písek, št ěrk …/ V nich paleontologové nacházejí stopy dávných moří.

Jejich nálezy jsou uschovány <sup>v</sup> muzeích . My jsme navštívili **výstavu Zaniklý život na Morav***<sup>ě</sup>*

# **<sup>v</sup> Moravském zemském muzeu <sup>v</sup> Brn** *ě*.

MZM má asi 370 tisíc kusů různých paleontologických nálezů, jen některé jsou<br>vystovený vystaveny.

Muzeum vzniklo <sup>p</sup> řed 194 lety <sup>v</sup> roce **<sup>1</sup> <sup>817</sup>**, zasloužil se <sup>o</sup> to tehdejší rakouský císař František I. Muzeum bylo pojmenováno práv ě po <sup>n</sup> ě<sup>m</sup> Františkovomuzeum.

Zajímavé je, že:

- **<sup>v</sup> druhohorách** vznikly vápence Moravského krasu, vápencové útesy Brno – Hády, Stránská skála, vápence u Rudice, Palavské vrchy
- $\bullet$  na souši běhali veleještěři a draci jak v "Jurském parku"
- <sup>v</sup> moři lovili draví ryboještěři živorodí plazi
- ve vzduchu létali ptakoještěři s blanitými křídly, rozpětí křídel 18 m
- **<sup>v</sup> <sup>t</sup>řetihorách** / 65 mil. let / moře plné rybiček **- moře Thetys**
- <sup>v</sup> moři velké množství ryb, 10 druhů žraloků, velký žralok zub 10 cm
- hloubka moře asi 300 m, bylo to moře mělké, teplé, na území Brna hloubka až 900 m
- na dně moře se usazovaly vrstvy písků,vápenců písky v okolí Hrušovan, vápence a pískovce na Výhonu u Židlochovic.
- <sup>m</sup>ůžeme i dnes pozorovat stopy mořského příboje / Brno Stránská skála /

# Víš co je zkamen*ě*lina ?

Zkameněliny jsou zbytky živočichů a rostlin minulých geologických dob.

Nejstarší jsou z prahor staré přes 3 miliardy let.Dochovávají se jen pevné části /kosti,schránky, krunýře/.

Živočich či rostlina byli pokryty vrstvou jemného materiálu například vrstvou jílu. Pod touto vrstvou, bez přístupu vzduchu, se zachovali dodnes.Minerální látkyobsažené v půdě schránku zpevňují, mohou zcela nahradit původní materiál schránky např. mušle.

Úplnější nálezy:

- suchý průvan mumie
- zmrzlá půda i obratlovci
- ložiska ropy prosáknutá těla savců
- zkamenělá pryskyřice jantar hmyz zalitý v jantaru

### Slovníček:

- geolog = hledá horniny a nerosty, zkoumá jejich složení, vlastnosti
- $\bullet\,$  paleontolog  $\,=\,$  hledá a zkoumá pravěké zkameněliny, kosti, vápenaté schránky živočichů

### Pracovní list - vápenec

Jméno : ……………………………………. Datum : …………….

**Pokusy :** Připravte si pomůcky : vzorky hornin / 2 ks vápence, 1 ks pískovce / kádinku s vodouocet

1. Porovnejte tvrdost pískovce a vápence.

Udělejte vryp vápencem do pískovce a naopak. Co jste pozorovali ? Napiš.

……………………………………………………………………………………………

……………………………………………………………………………………………

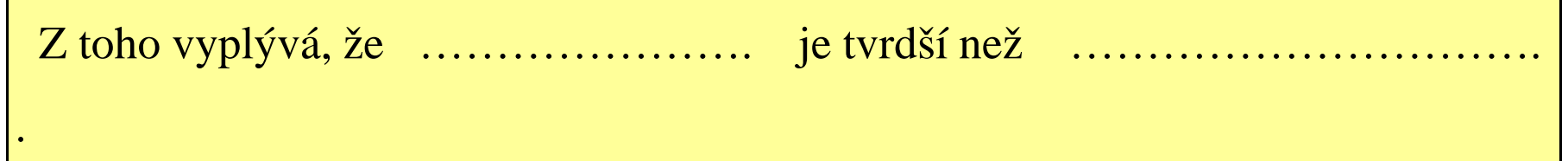

2. Zjistěte, která látka vápenec rozpouští.

Položte vedle sebe dva kousky vápence. Na jeden kápněte vodu, na druhý kápněte trochu octa.Pozorujte a popište, co se stalo. Doplň.

Voda po vápenci ………………………………... Ocet na vápenci ……………….......................... .

To znamená, že kyselina / ocet = kyselina octová / vápenec rozpouští.

#### **Doplň :**

Jako usazenina na dně dávných moří vznikly vrstvy ……………………. (z vápenatých schránek mořských živočichů). Vápenec je důležitá ……………………. . Těží se ve vápencových ……………….. .Vyrábí se z <sup>n</sup>ěho ve vápenkách …………………… , <sup>v</sup> cementárnách ……………….. .

## Řešení – pracovní list:

•Vryp vápencem udělá v pískovci rýhu. Vryp pískovcem do vápence není na jeho povrchu znatelný. To znamená, že vápenec je tvrdší hornina než pískovec.

•Voda po vápenci stekla, na jeho povrchu nezůstaly žádné změny. Ocet je slabá kyselina octová, s vápencem reagoval. Ocet vápenec rozpouští.

## Řešení – doplň věty:

Jako usazenina na dně dávných moří vznikly vrstvy vápence. Vápenec je důležitá hornina. Těží se ve vápencových lomech. Vyrábí se z <sup>n</sup>ěho vápno a cement.

## **ÚKOLY**

### **1. Dopl***ň***:**

-Moravské zemské muzeum vzniklo začátkem …….. století

-založil ho tehdejší rakouský císař ……………………………

-původní název byl ……………………………………………

-zkameněliny mohou vzniknout pod vrstvou ………………….

a to bez přístupu ………………. .

-geolog je člověk, který hledá a zkoumá ………………………………..

paleontolog je člověk, který hledá a zkoumá …………………………

## Řešení doplňovačky:

•MZM vzniklo začátkem 19. století, v roce 1 817.

•Založil ho tehdejší rakouský císař František I.

•Původní název byl Františkovo muzeum.

•Zkameněliny mohou vzniknout pod vrstvou jemného materiálu, například vrstvou jílu a to bez přístupu vzduchu.

•Geolog je Geolog člověk, který hledá a zkoumá horniny a nerosty.

•Paleontolog je člověk, který hledá a zkoumá zkameněliny dávných živých organismů.

#### **2. Zjisti na internetu :**

- $a/Co$  znamená slovo "kras "?
- b/ Ve které jeskyni Moravského krasu byl vybudovánprotiatomový kryt ?
- c/ U které jeskyně na Moravě je nejhlubší propast ?
- d/ O kolik metrů je tato jeskyně hlubší než propast Macocha ?
- e/ Podívej se na satelitní mapu Brna a okolí, Moravského krasu.

www.jeskyně.net

www.ceskehory.cz

www.moravskýkras.cz

www.palava.flight.cz

*Řešení : a/Je to svérázná krajina tvořená vápencem. Vyskytují se zdejeskyně, závrty, propadání, vývěry, ponorné řeky tzv.krasové*

*jevy.*

*b/ Blízko u obce Křtiny, v jeskyni Výpustek je vybudován protiatomový kryt. Je přístupný veřejnosti.c/ Nejhlubší propast na území ČR je Hranická propast v blízkosti Zbrašovské aragonitové jeskyně<sup>v</sup> Teplicích nad Bečvou.*

*d/ Hranická propast – 289,5 m, Macocha - 188 m* 

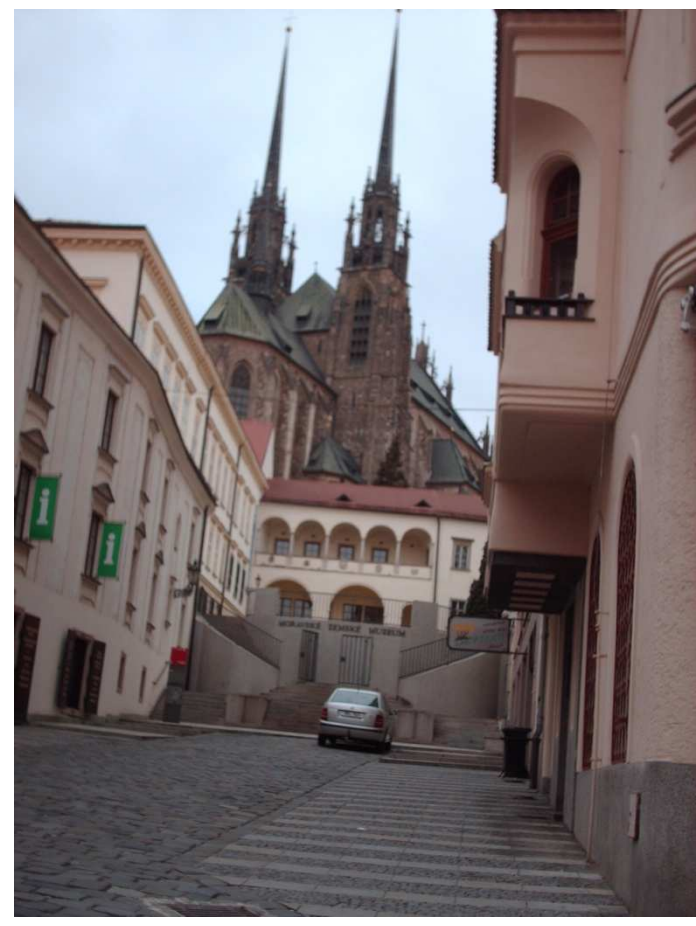

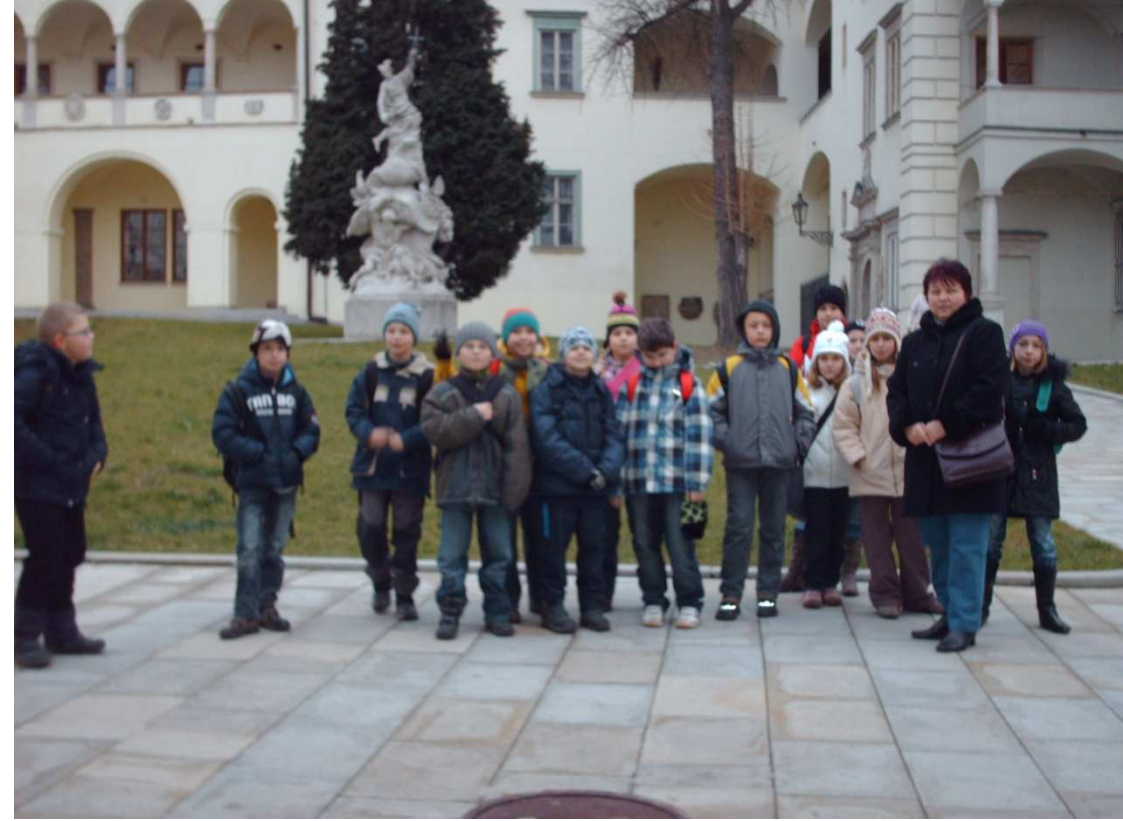

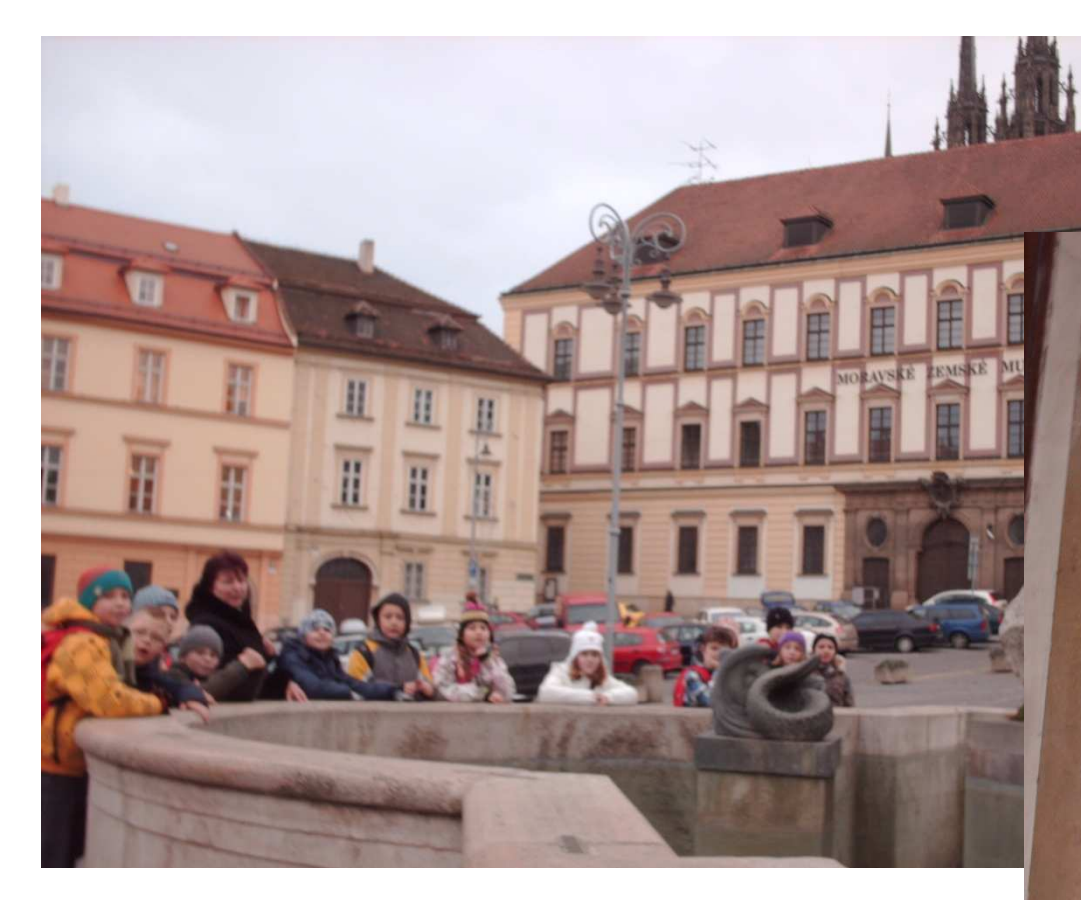

# DIETRICHSTEJNSKÝ

POSTAVIL ITALSKÝ ARCHITEKT GIOVANNI TENCALA V LETECH 1614-1619 PRO MORAVSKÉHO MÍSTODRŽITELE KARDINÁLA FRANTISKA Z DIETRICHŠTEJNA. BUDOVA PATŘÍ K VÝZNAMNÝM PAMÁTKÁM RENESANČNÍHO A ZEJMÉNA BAROKNÍHO STAVITELSTVÍ A JE NEJVETŠÍ DOCHOVANOU PALÁCOVOU STAVBOU V BRNĚ. PALÁC JE OD ROKU 1923 HLAVNÍ BUDOVOU MORAVSKÉHO MUZEA A V PRŮBĚHU STALETÍ PROŠEL ČETNÝMI STAVEBNÍMI ÚPRAVAMI. GENERÁLNÍ REKONSTRUKCE V LETECH 1988-1989 OBNOVILA JEHO PŮVODNÍ VZHLED A SOUCASNE PRIHLEDLA K POTŘEBÁM MODERNÍ MUZEJNÍ INSTITUCE.

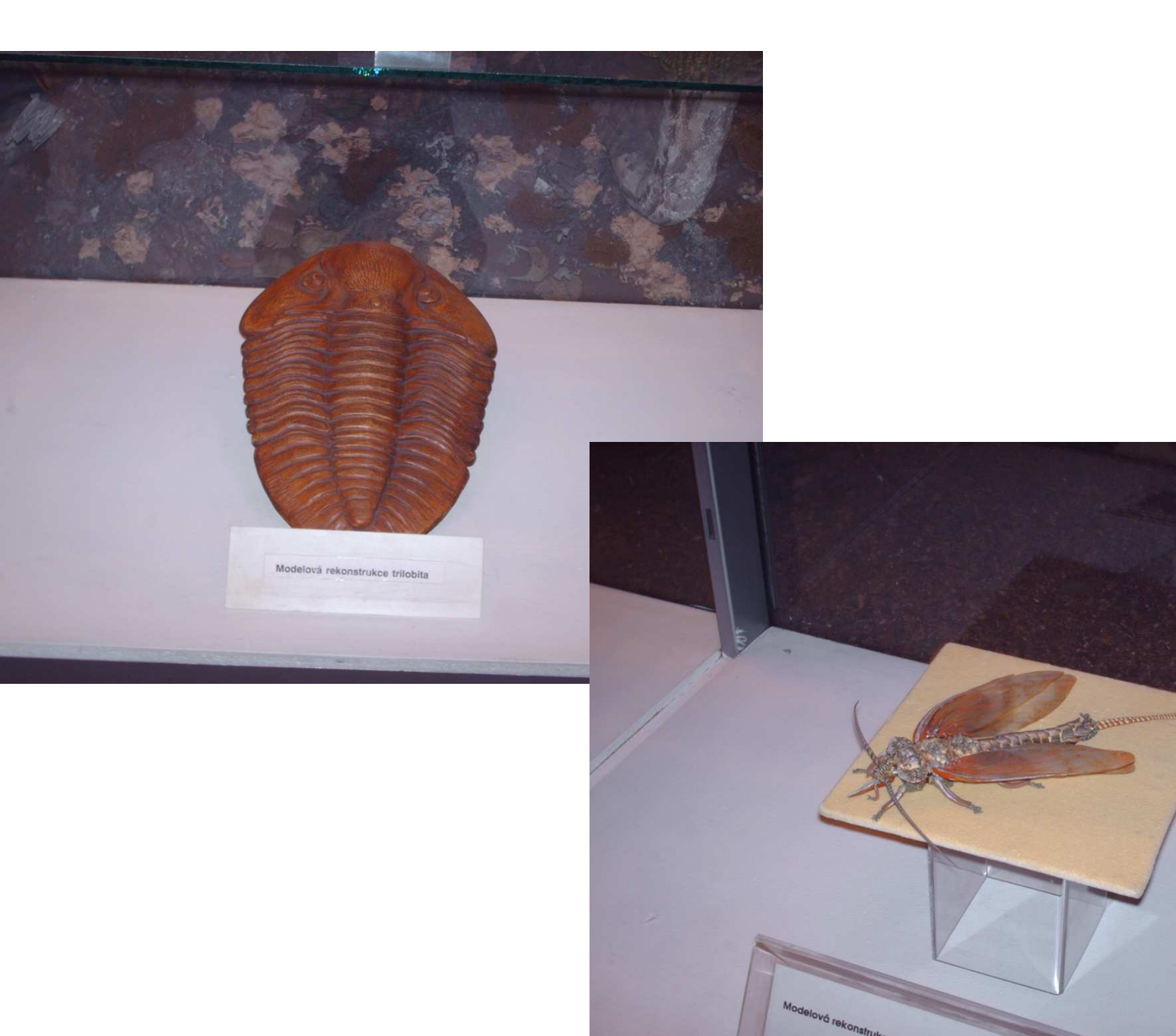

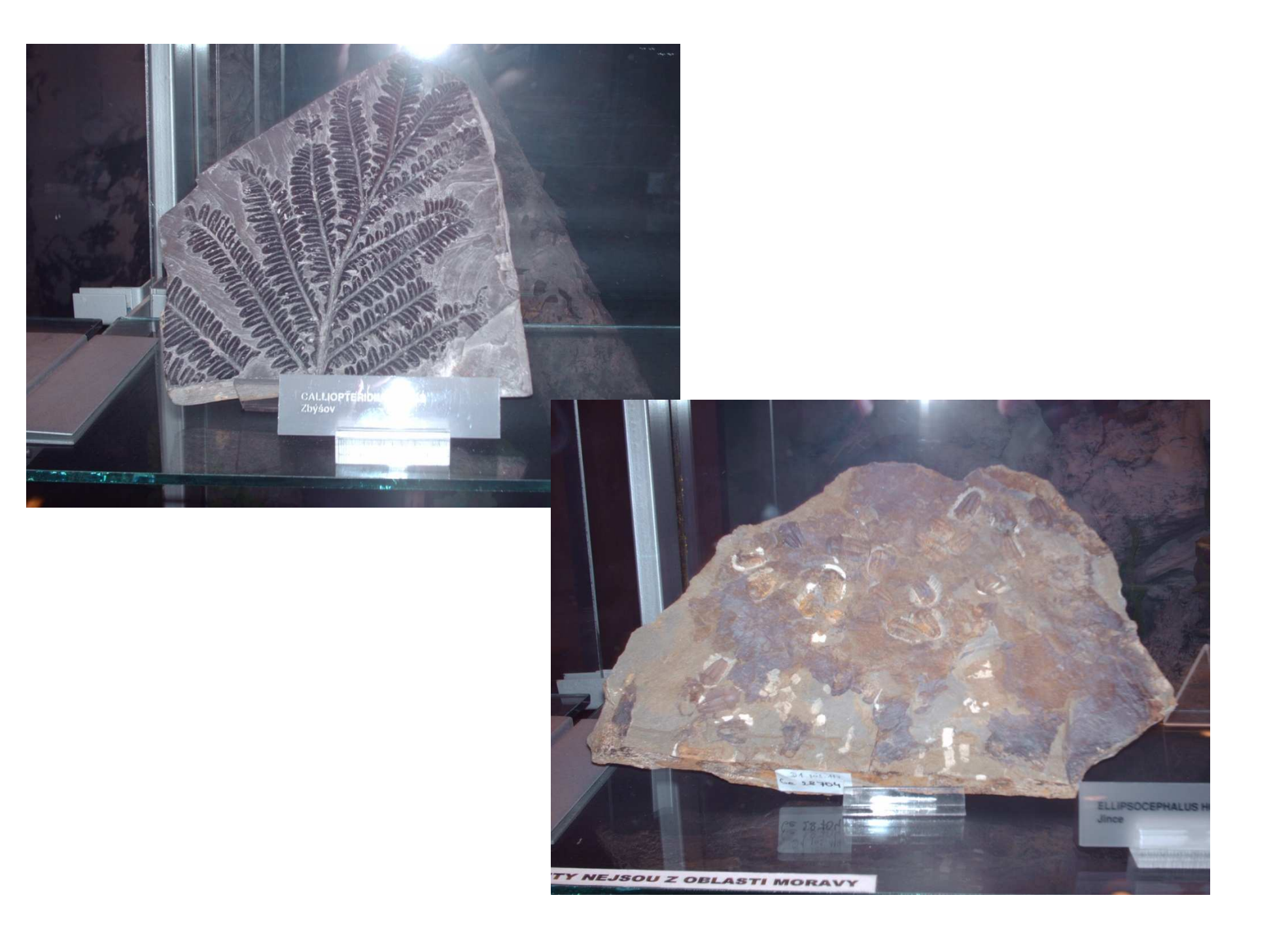

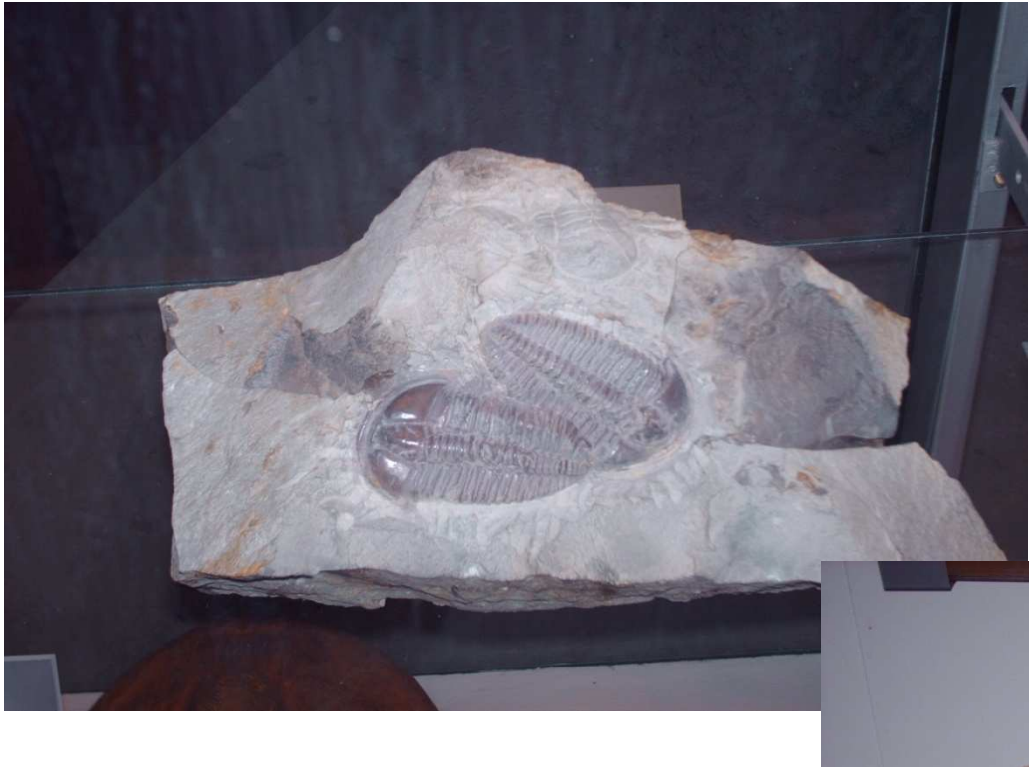

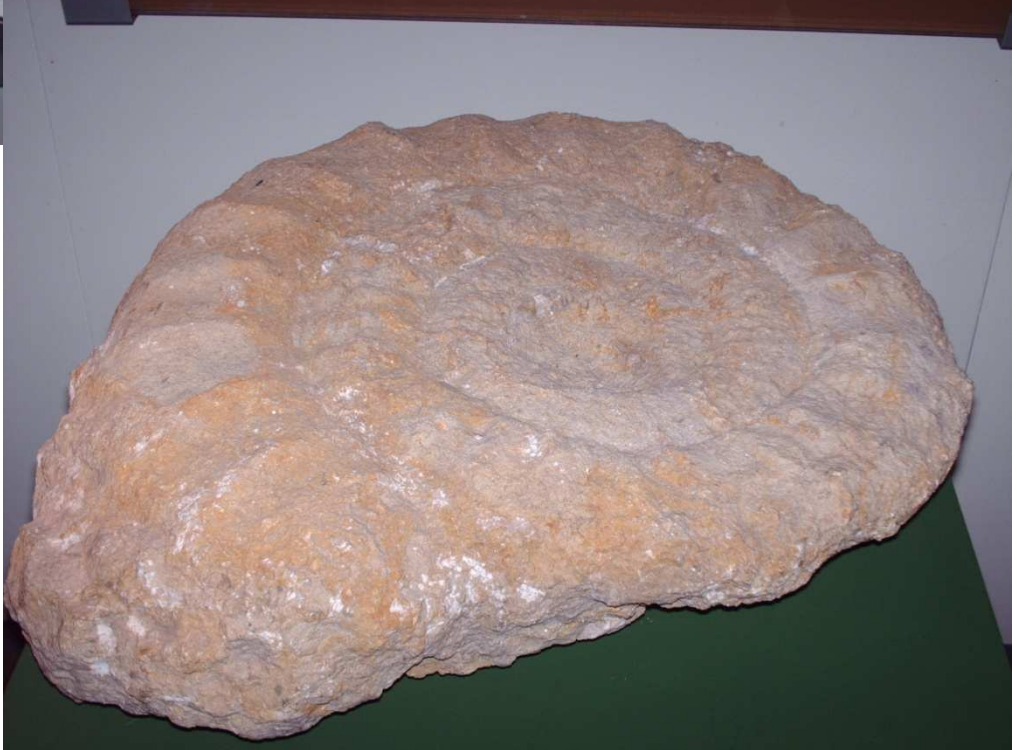

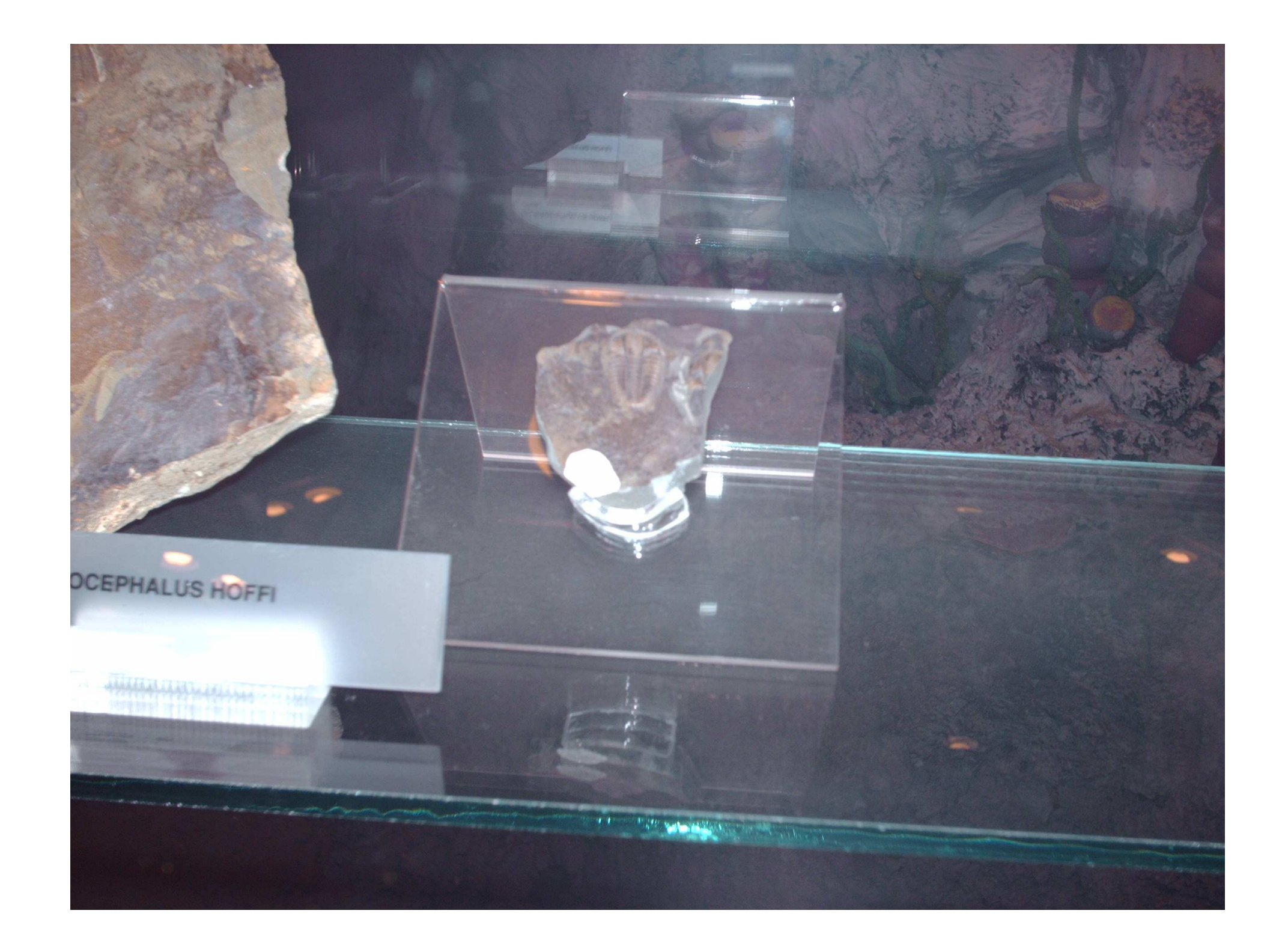

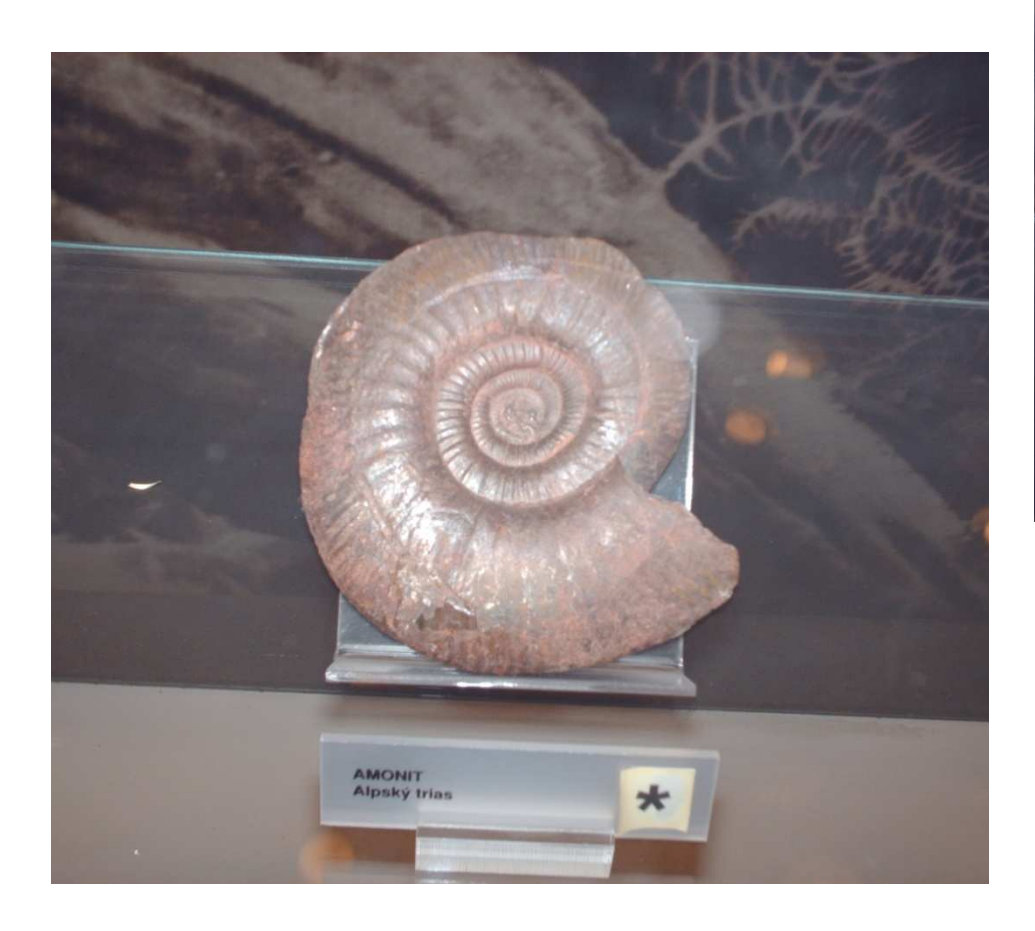

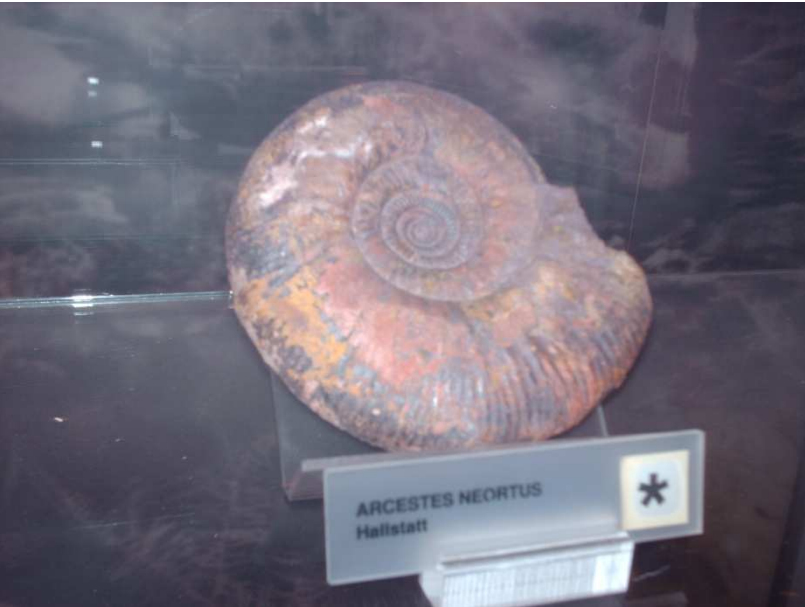

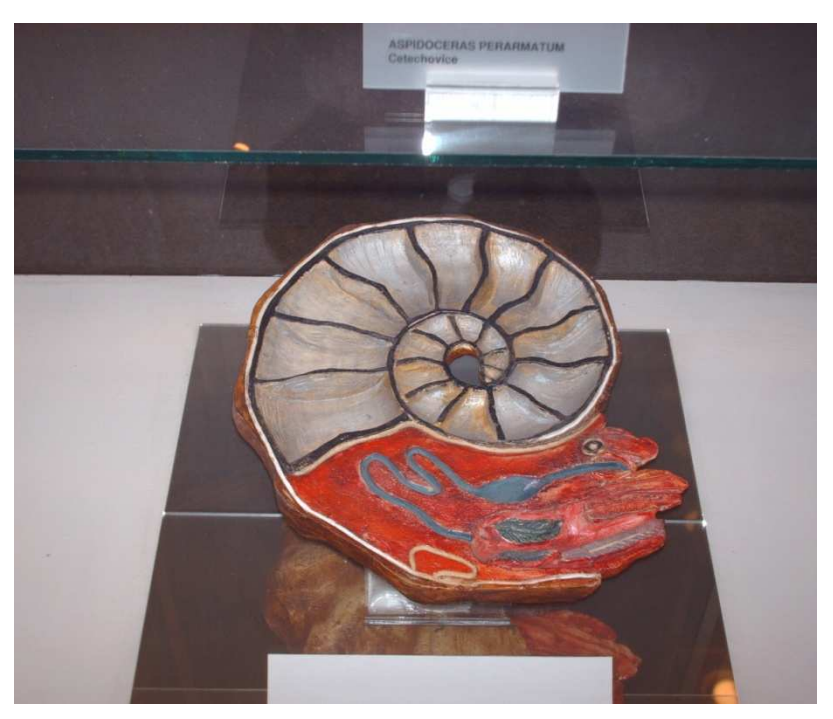

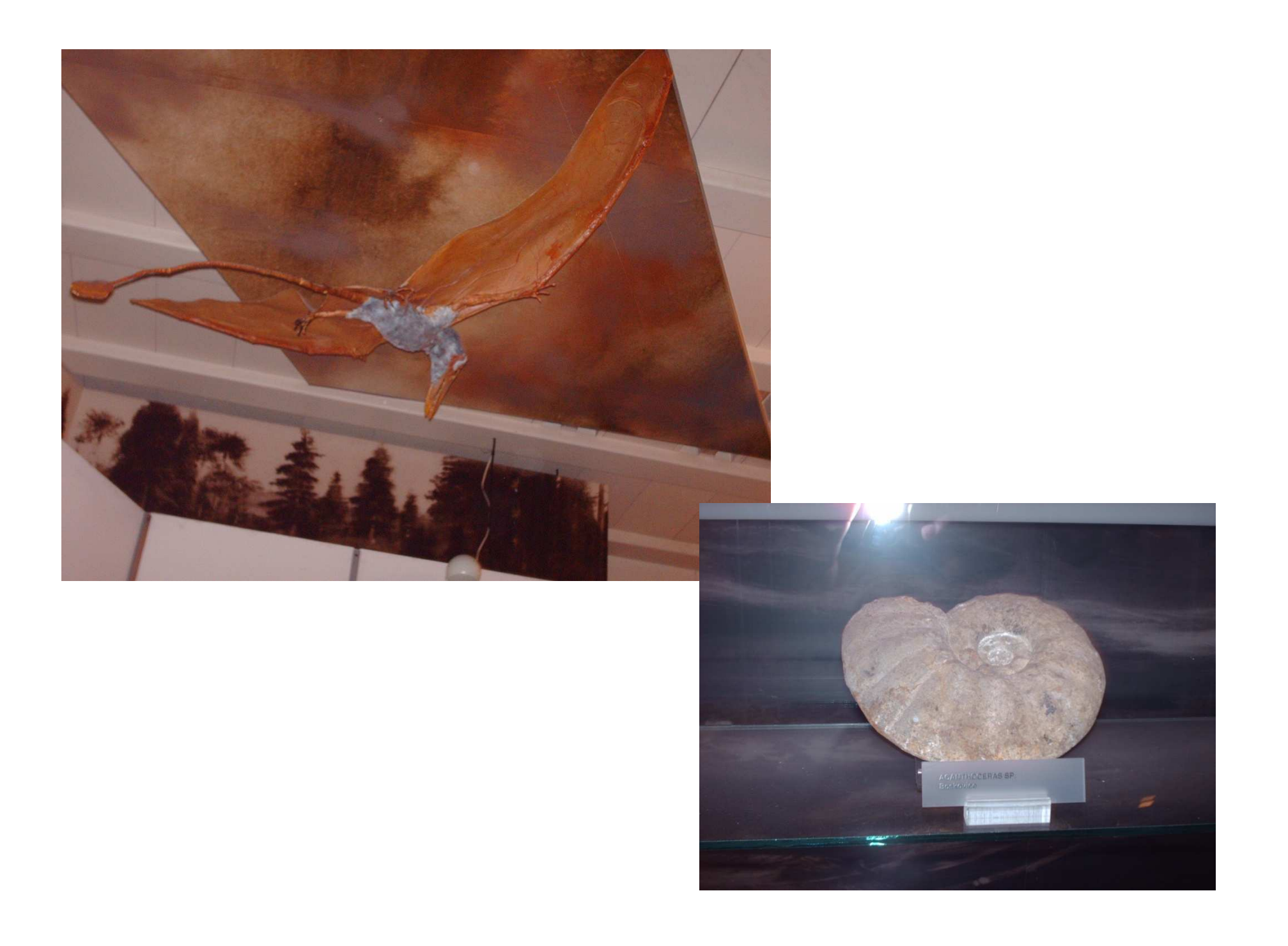

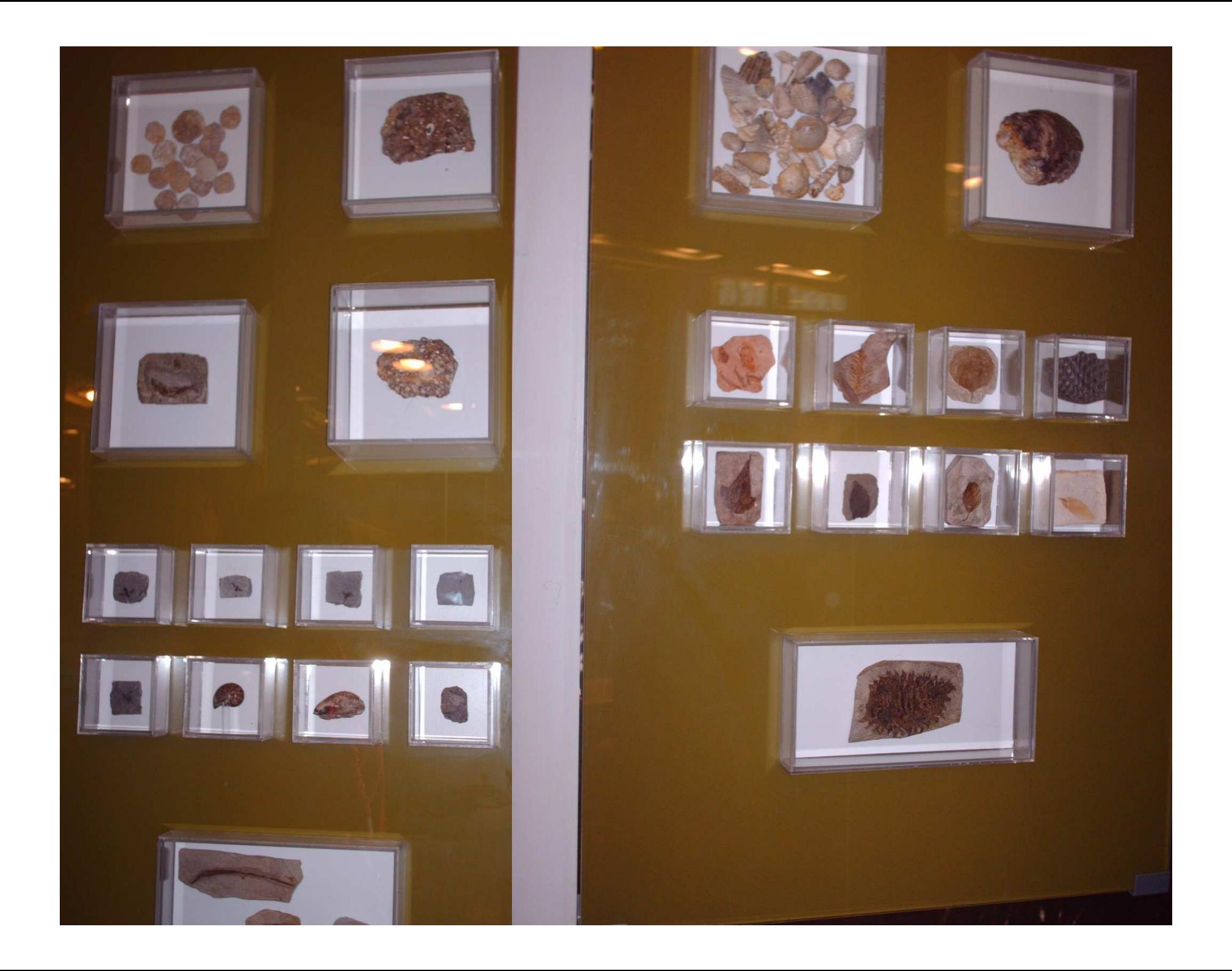

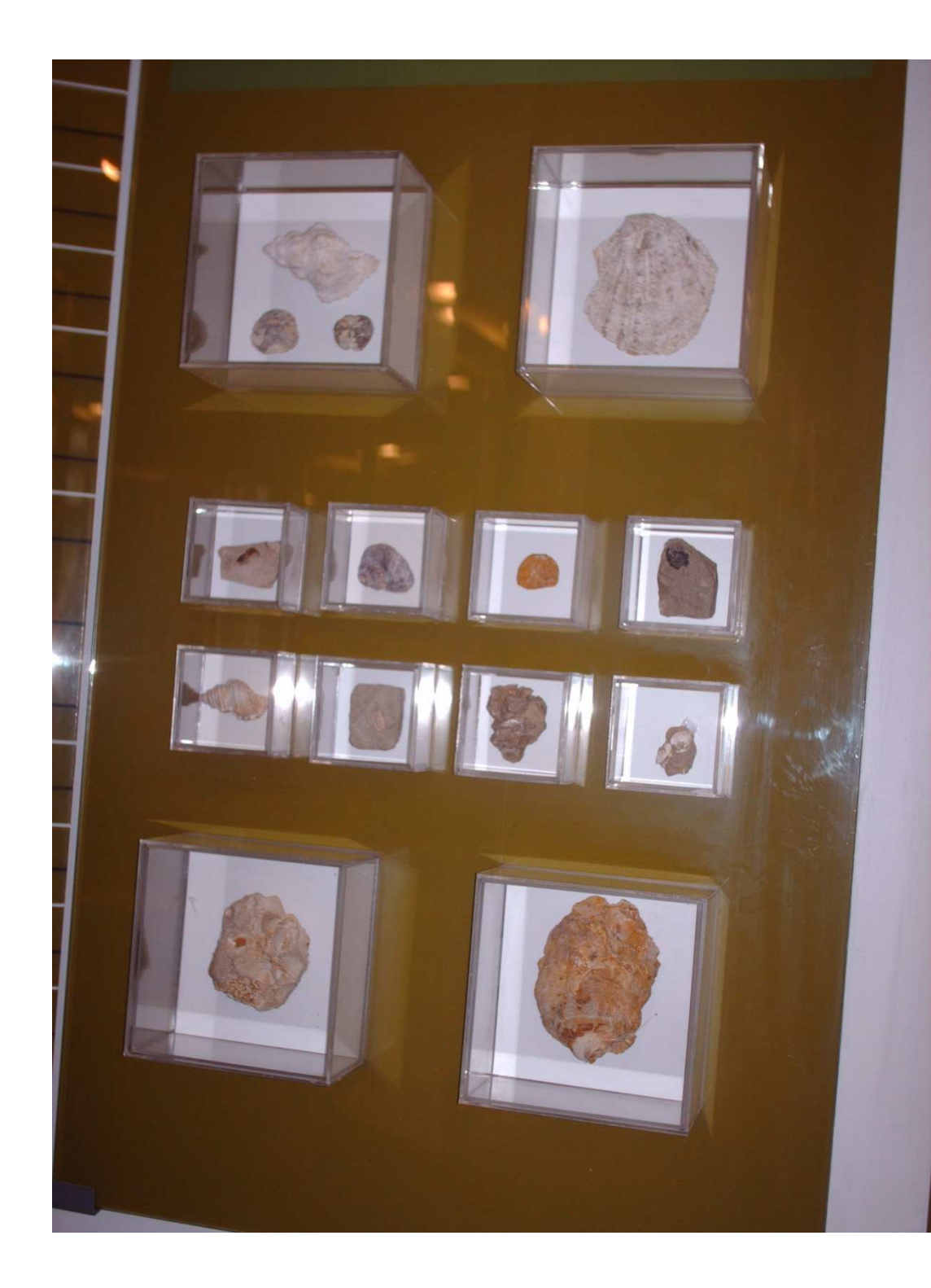

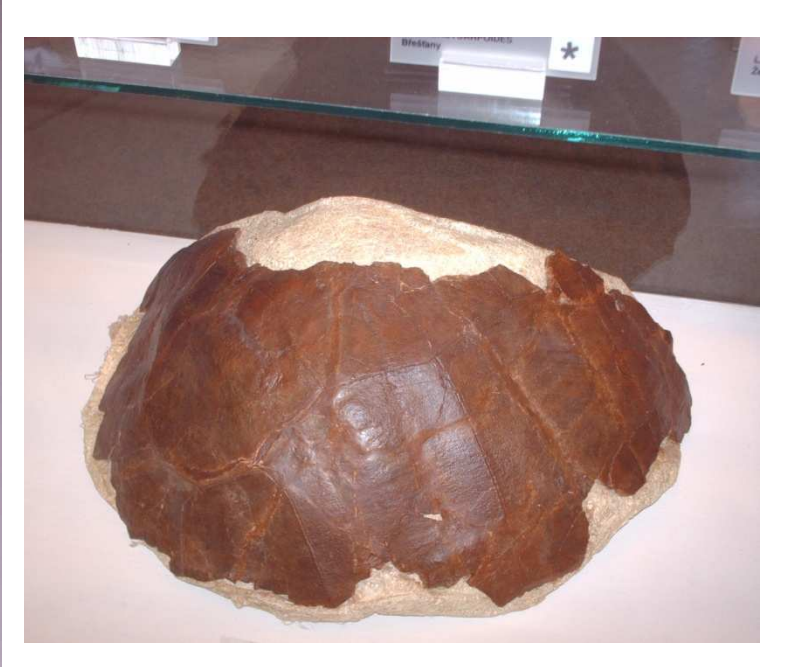

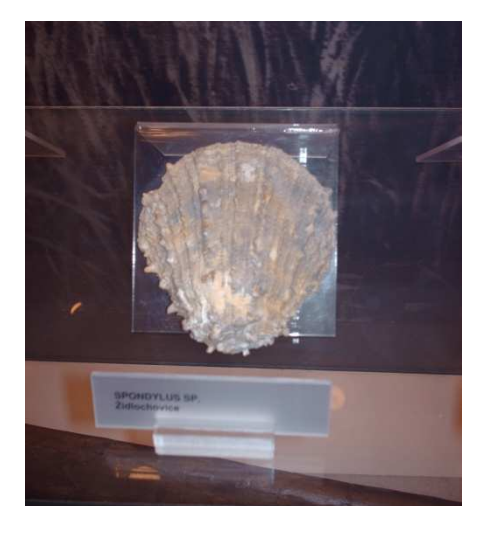

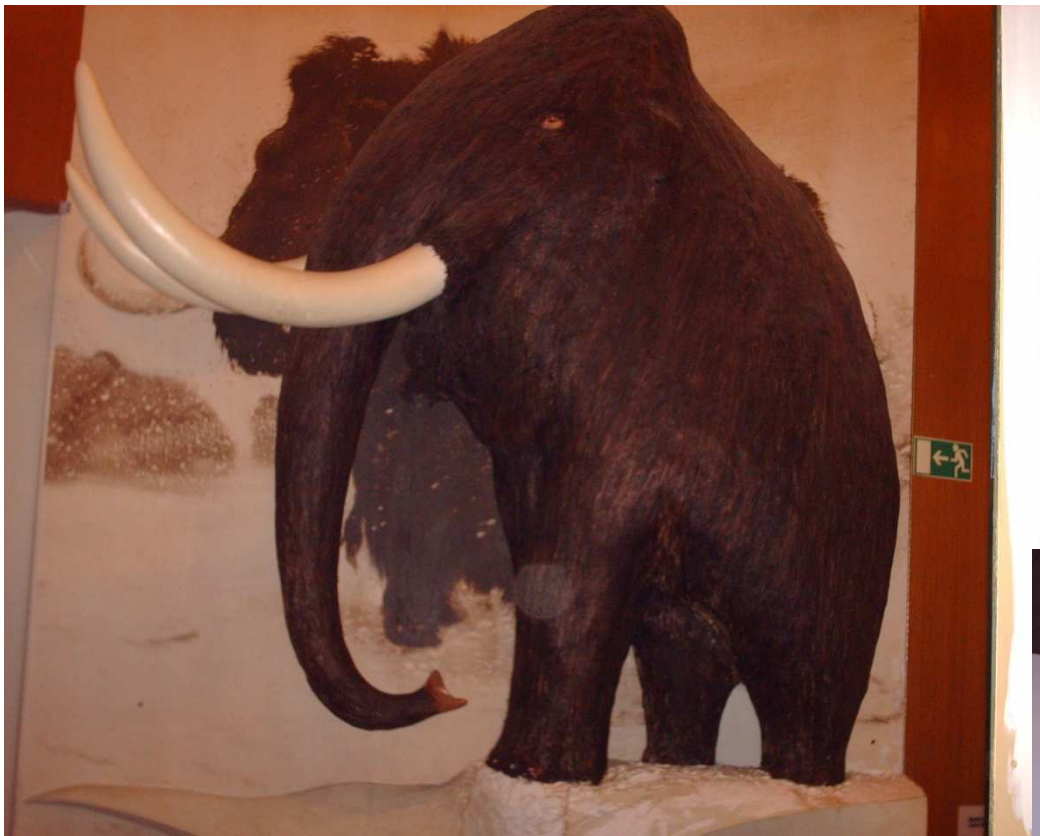

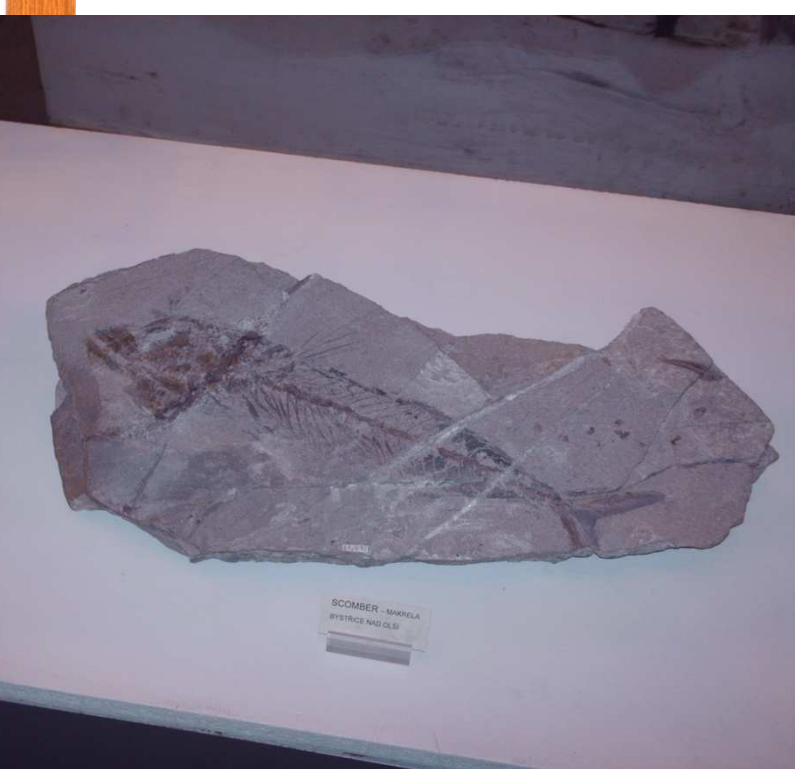

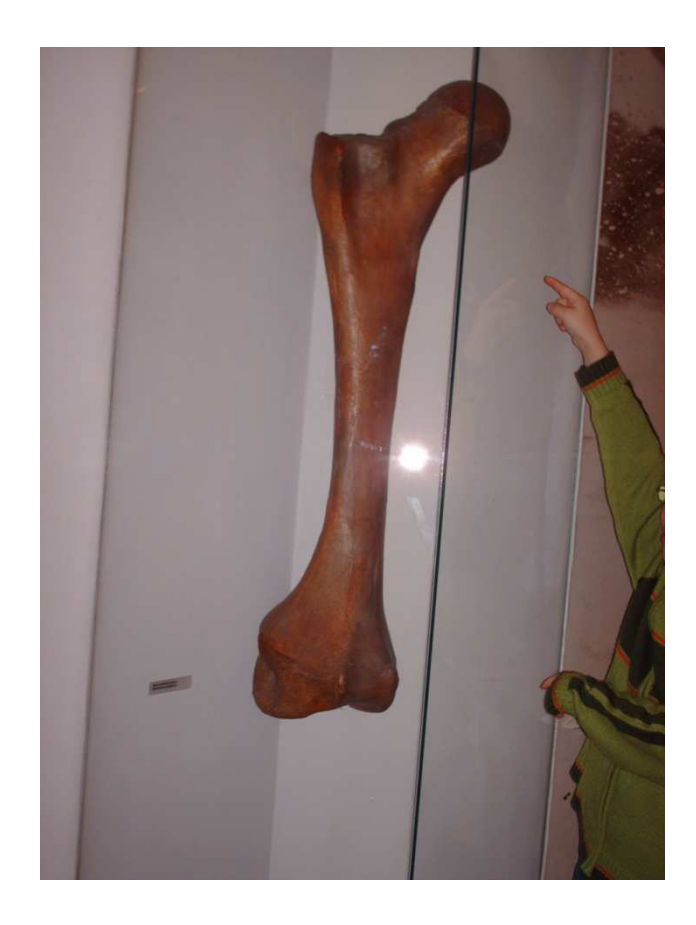

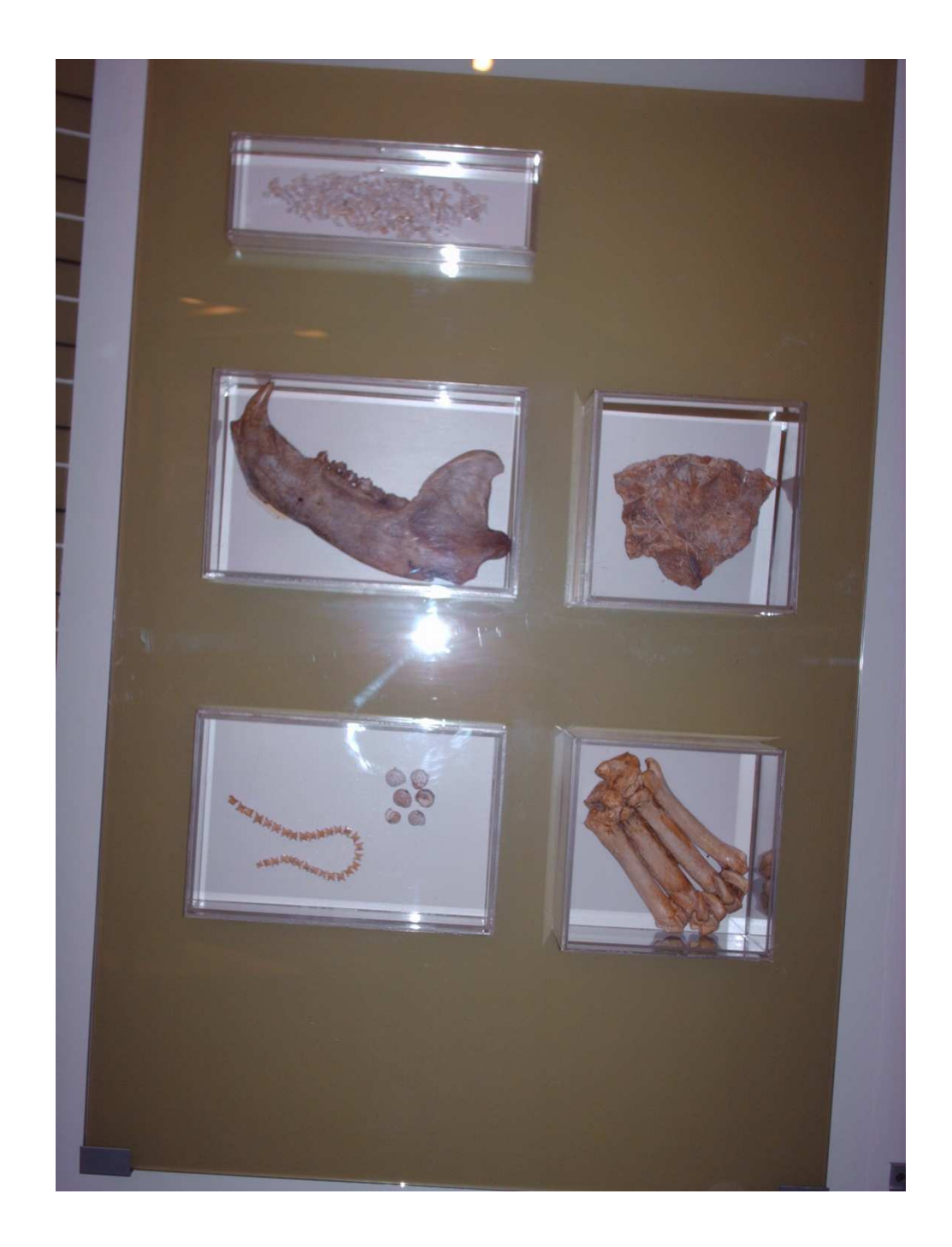

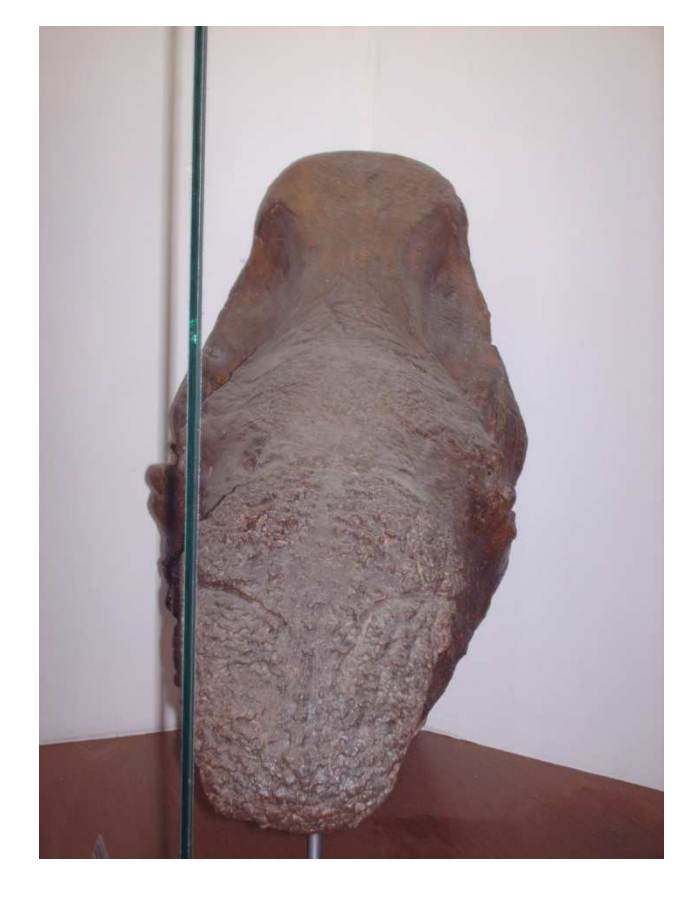

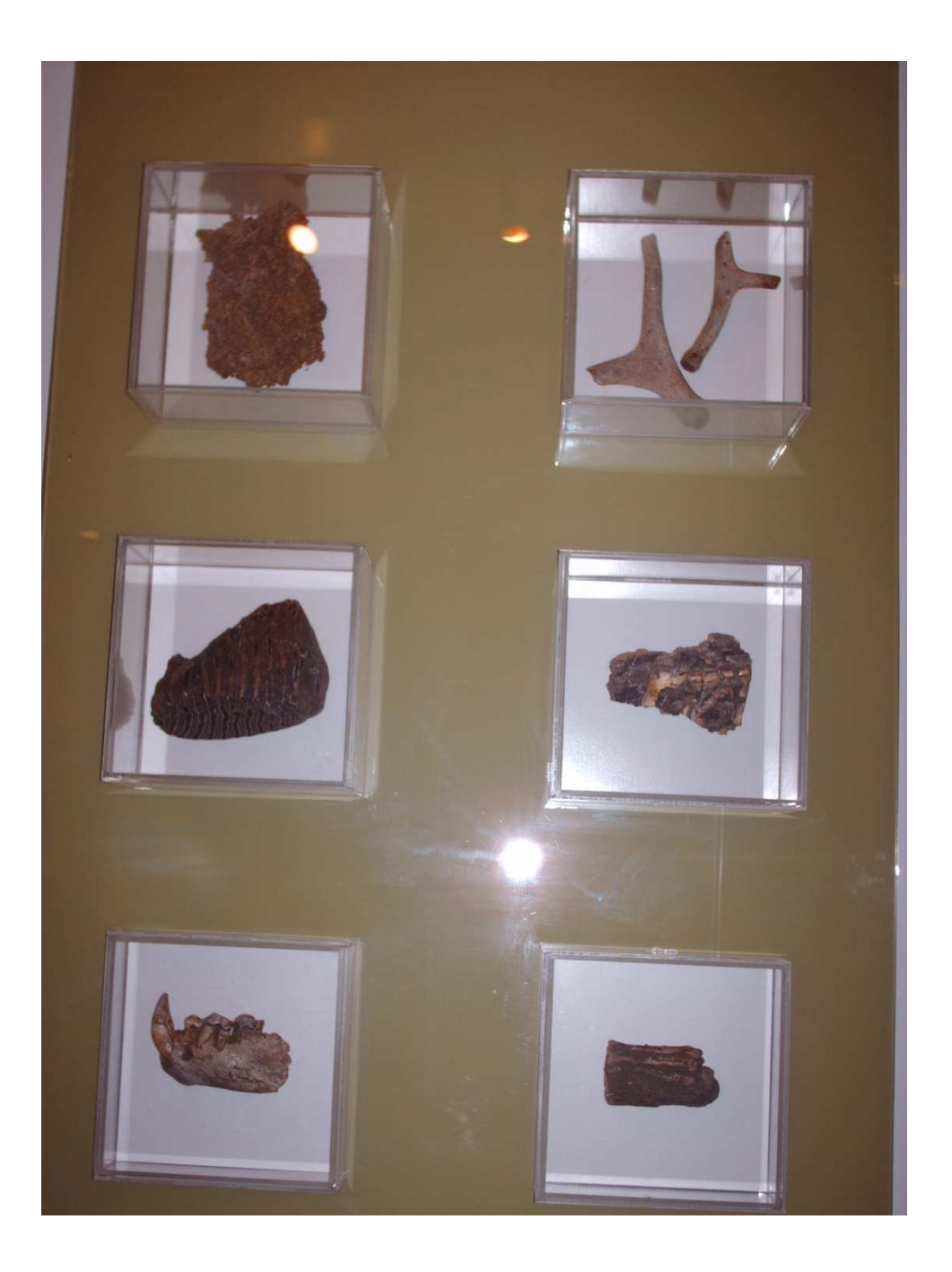